## Frequently Asked Questions (PTC)

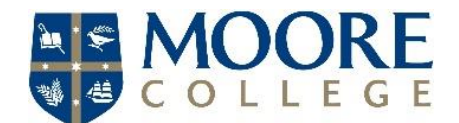

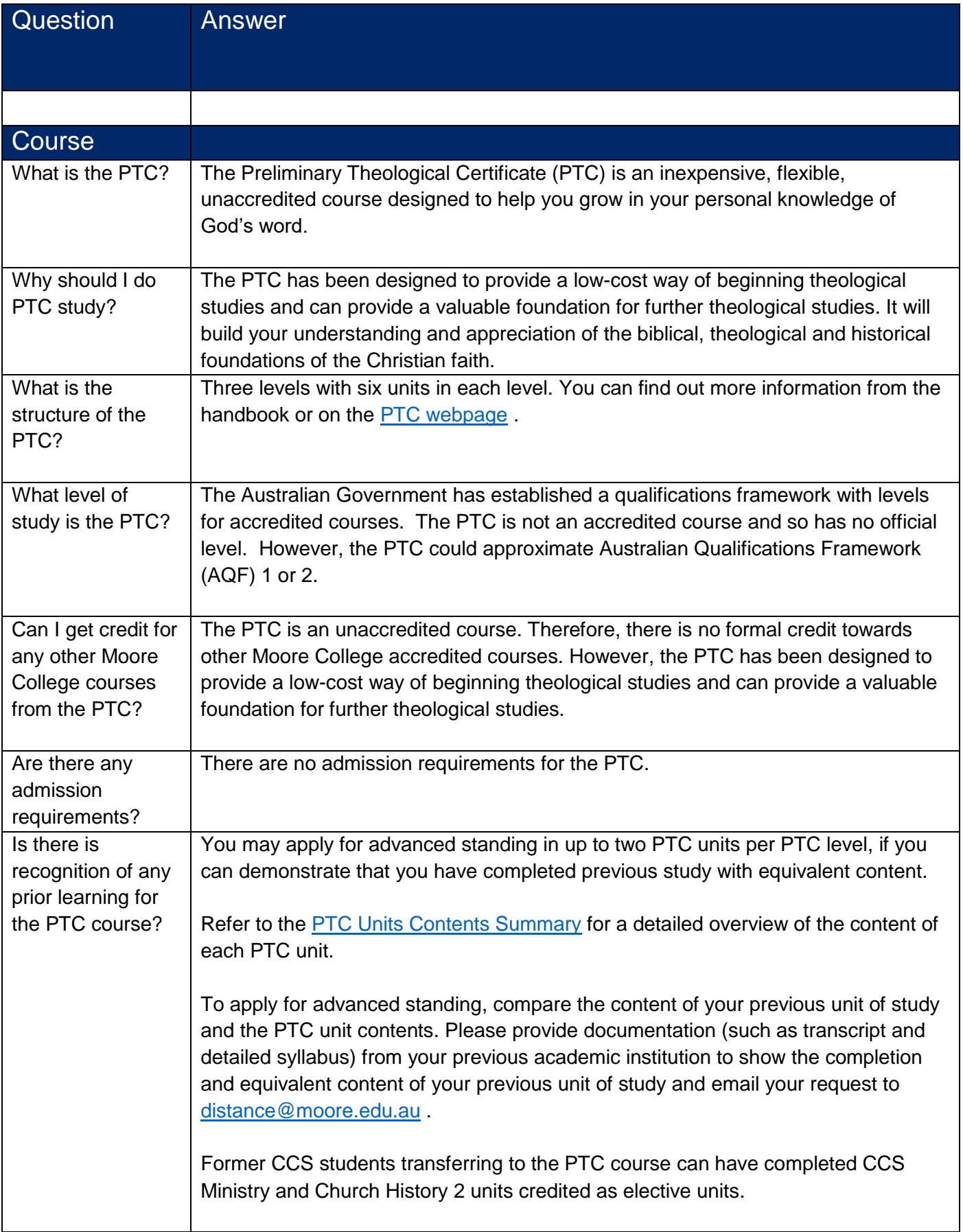

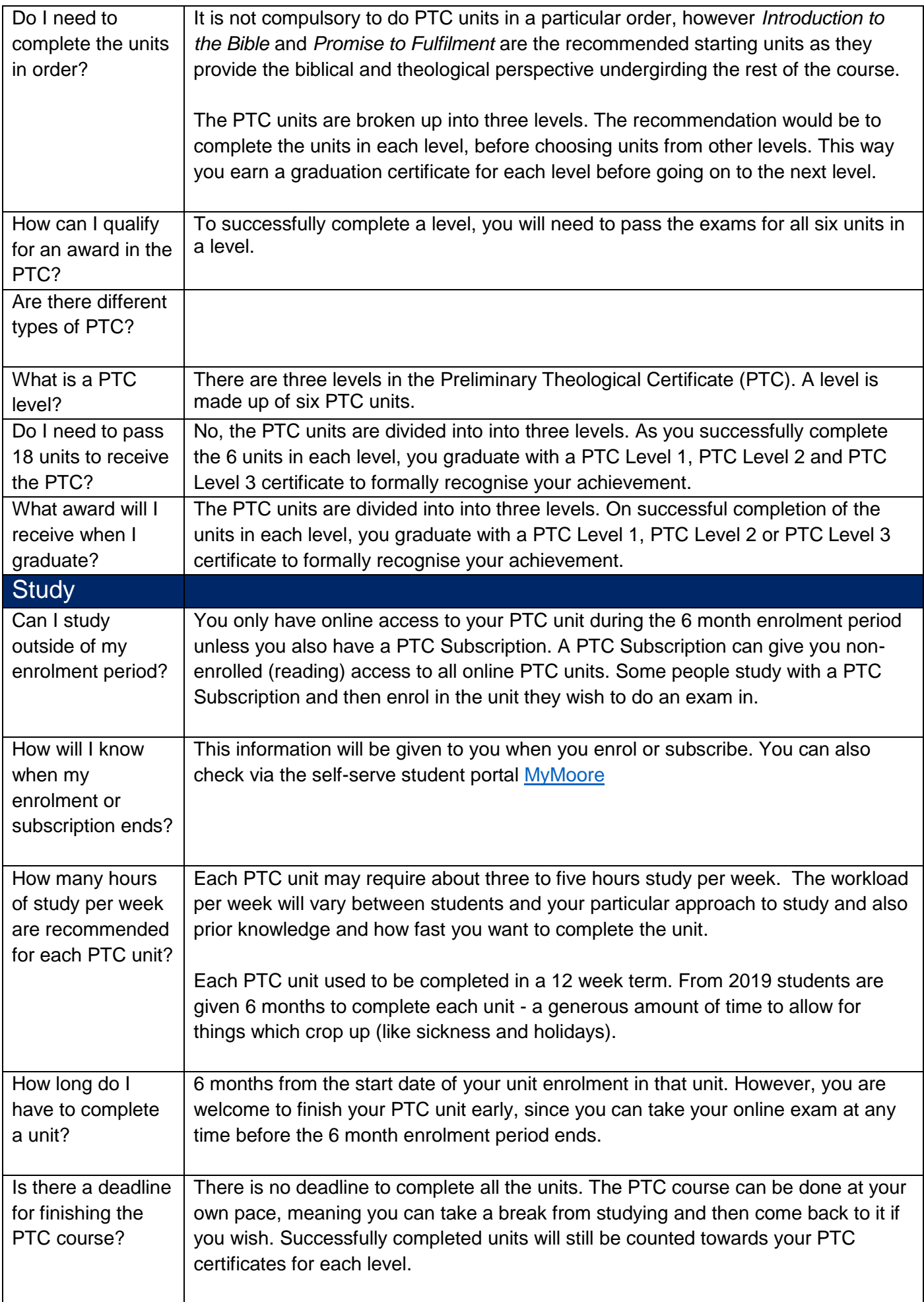

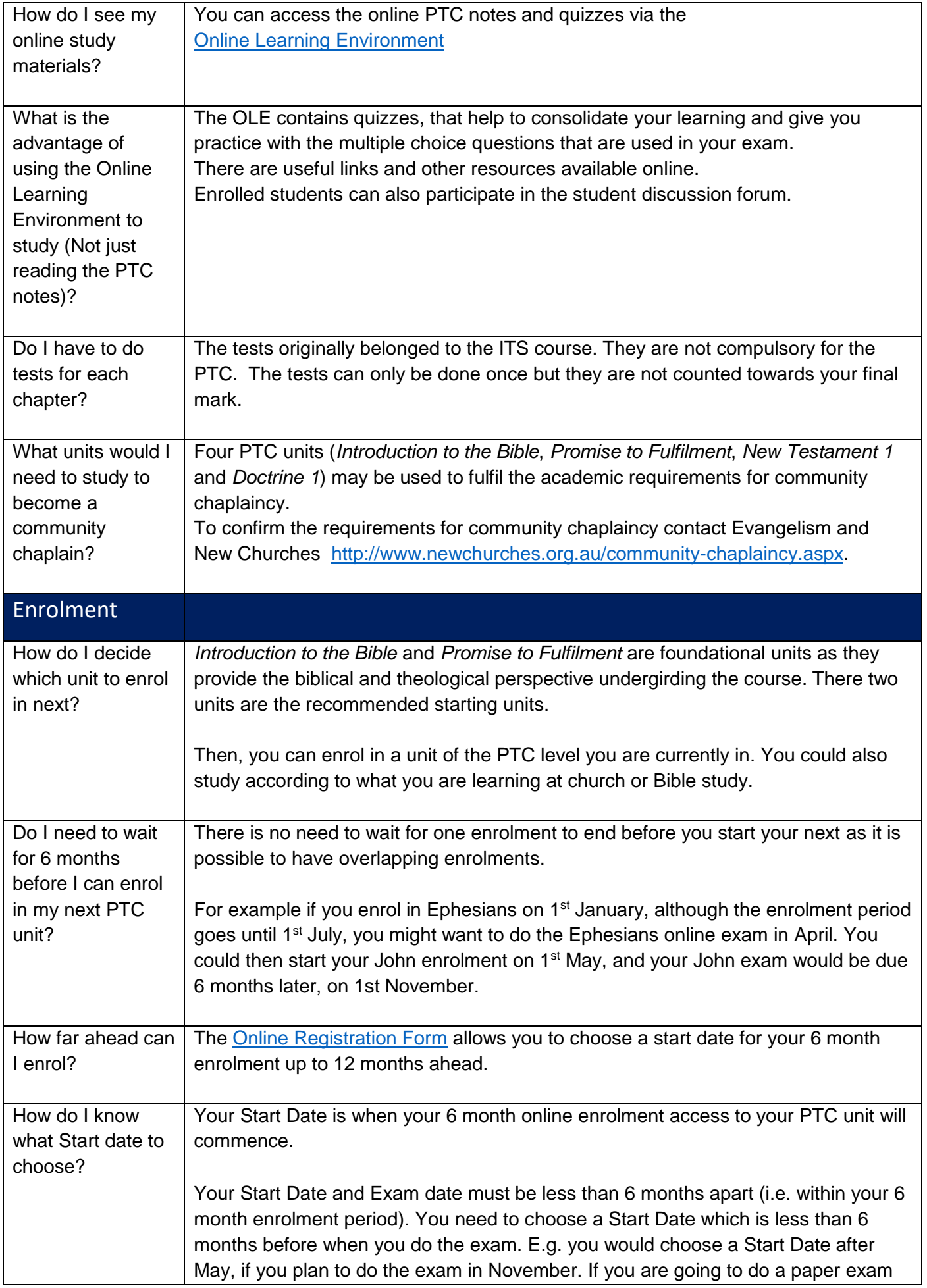

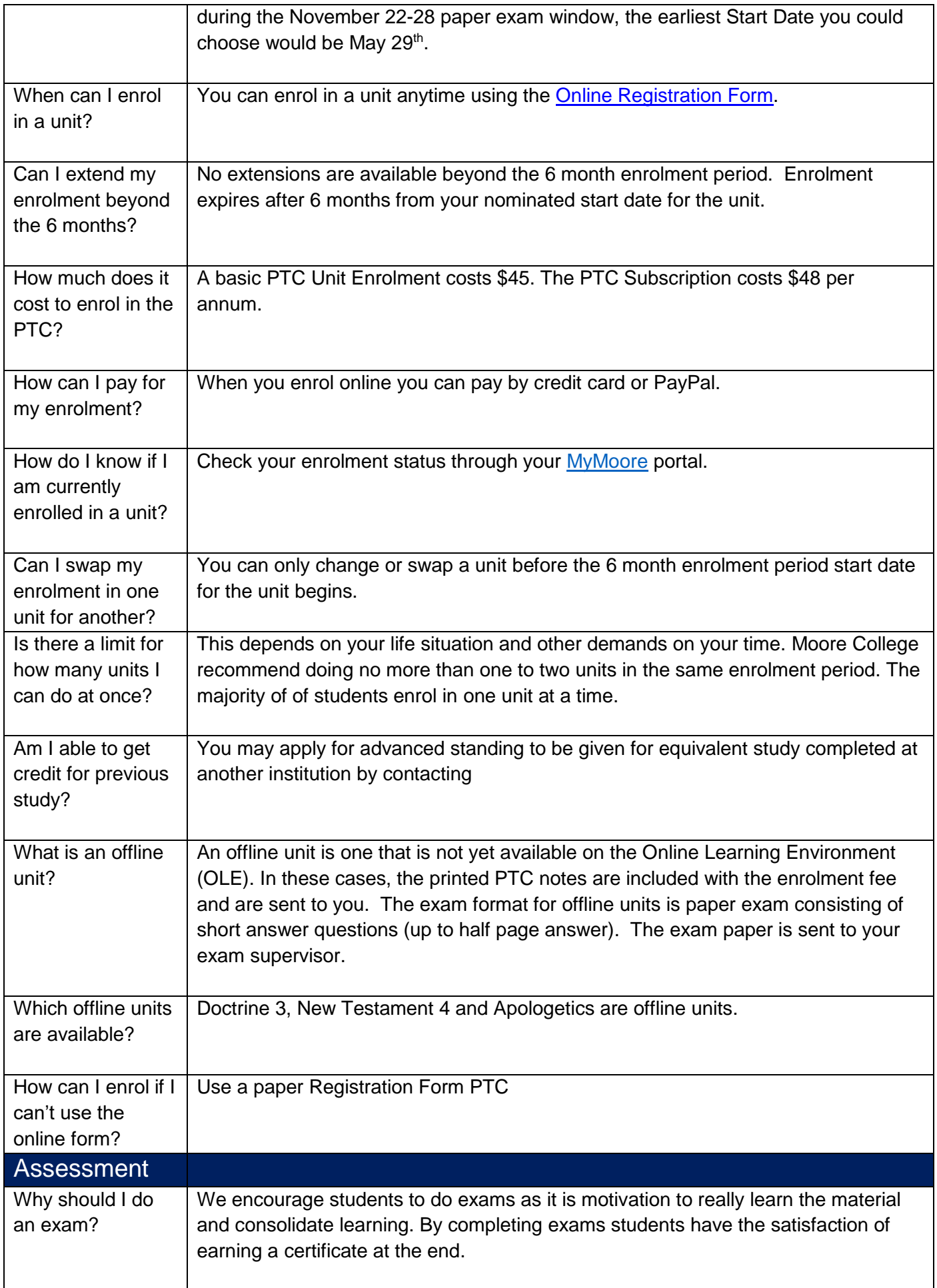

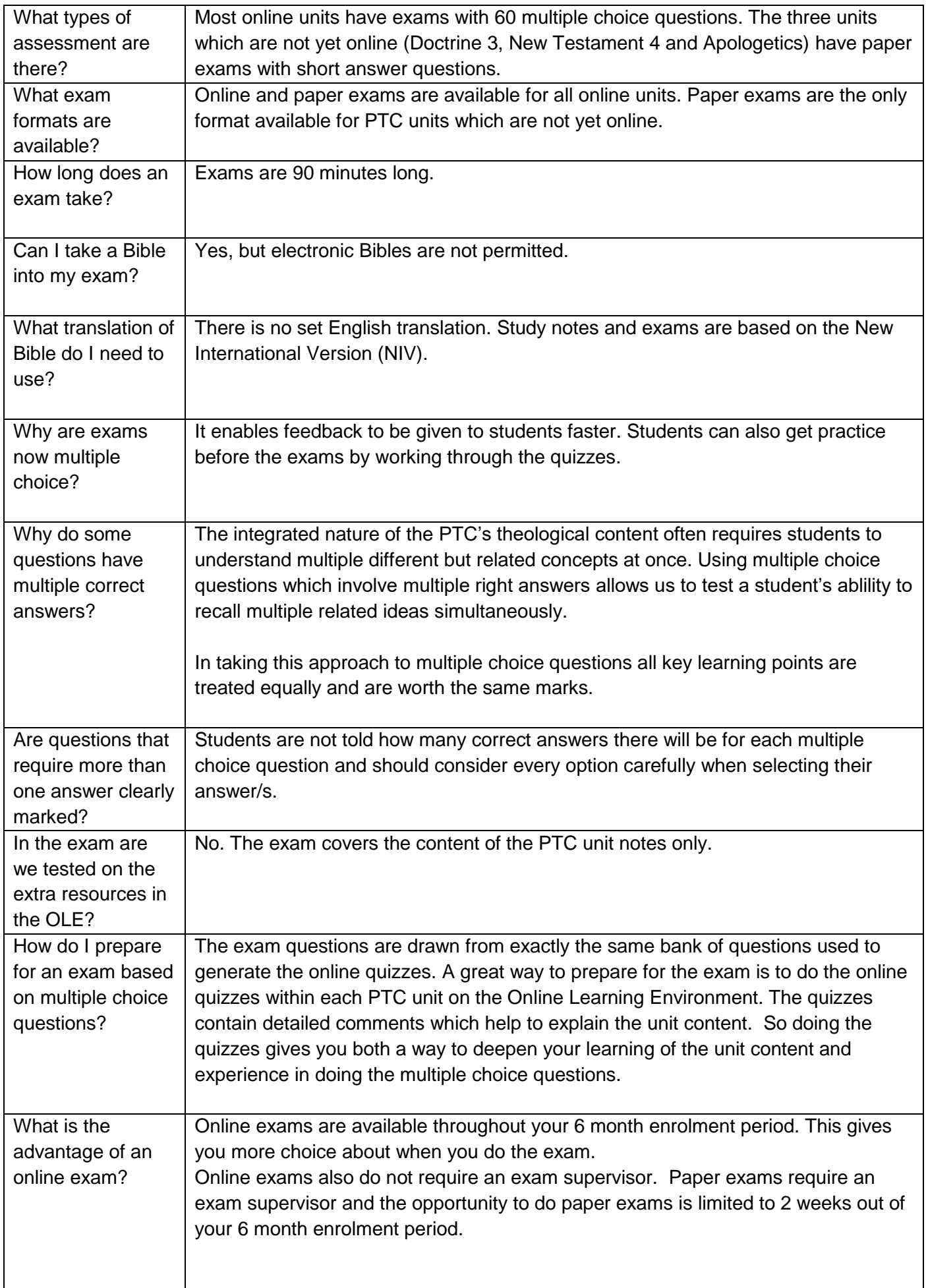

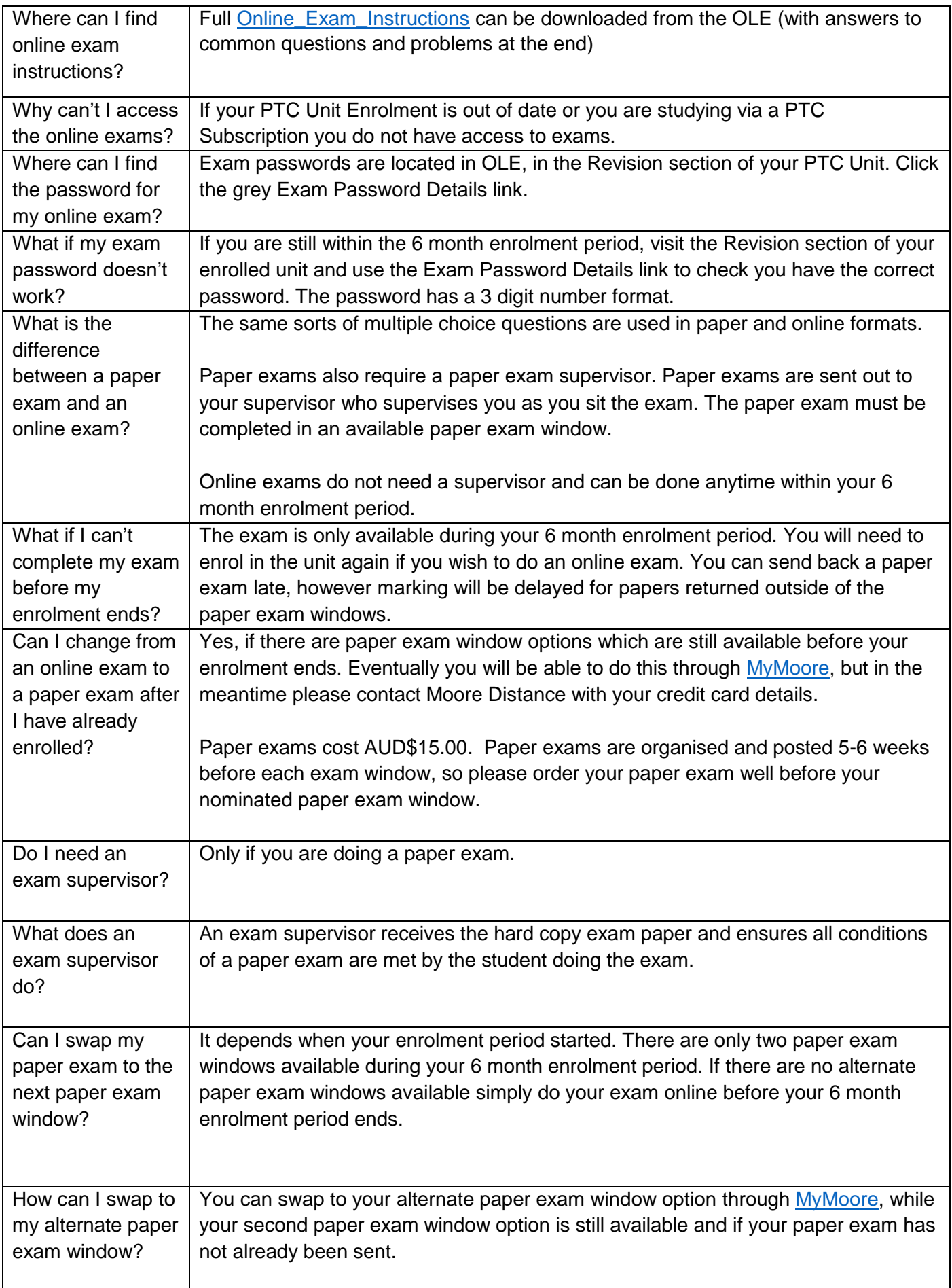

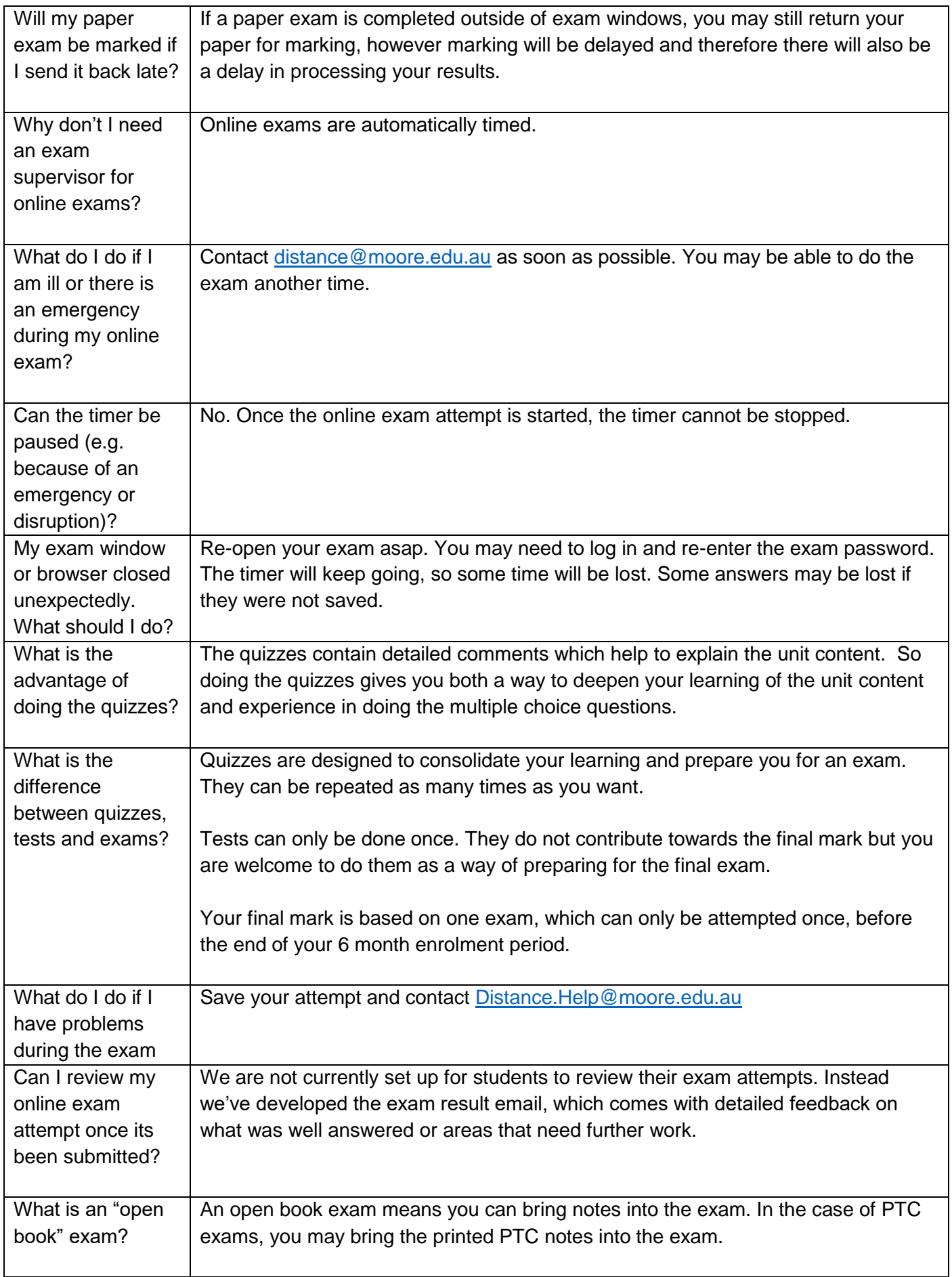

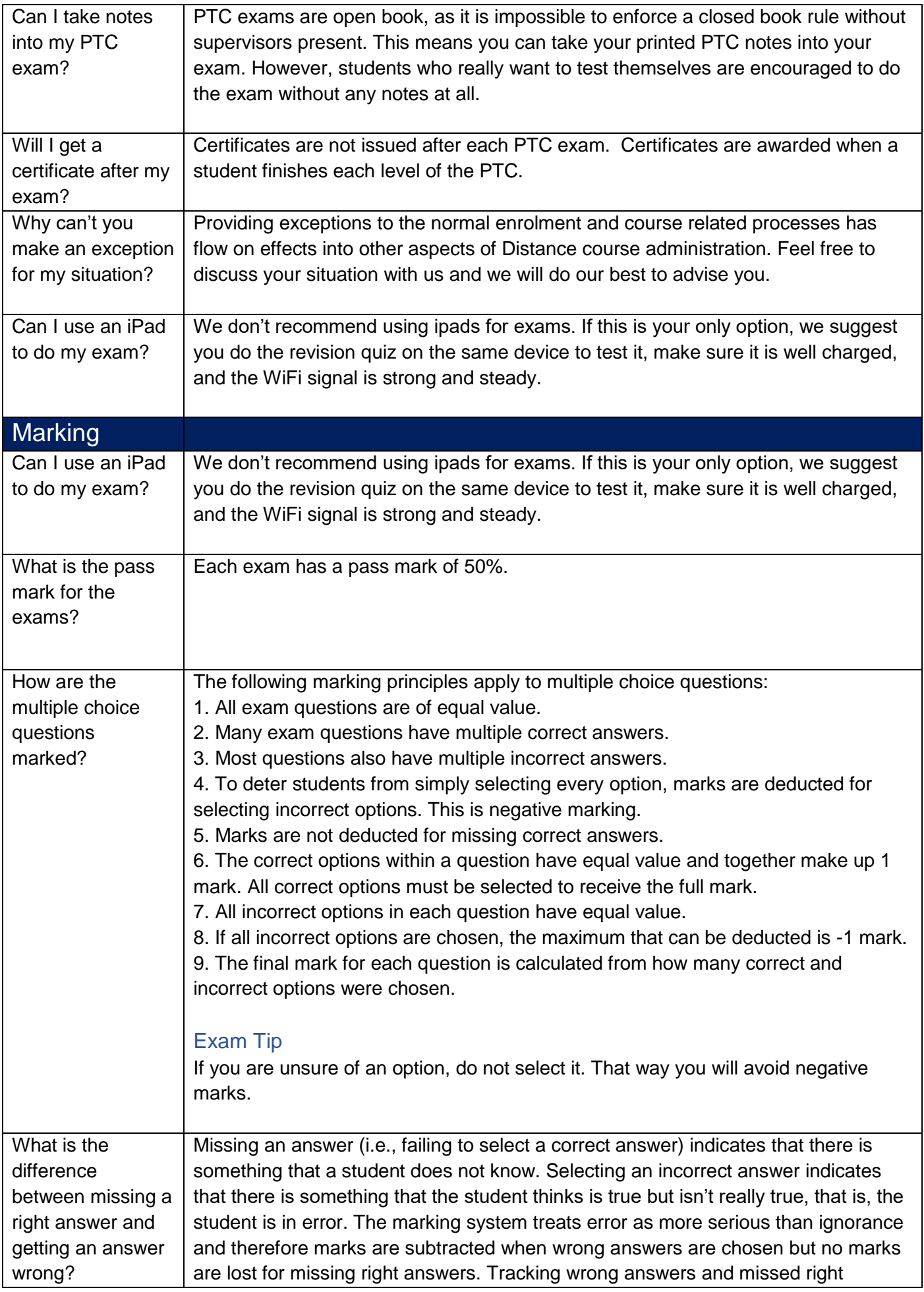

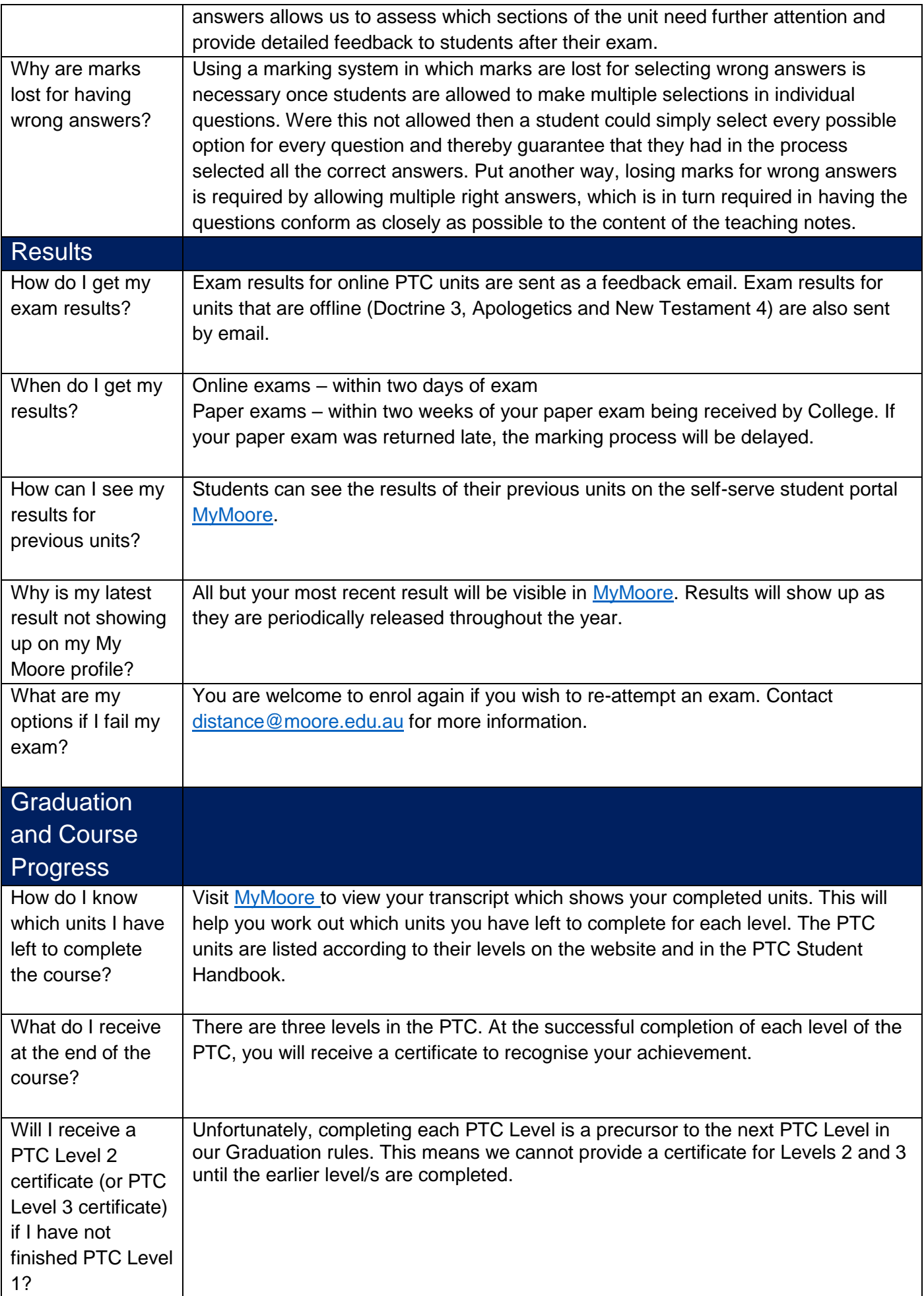

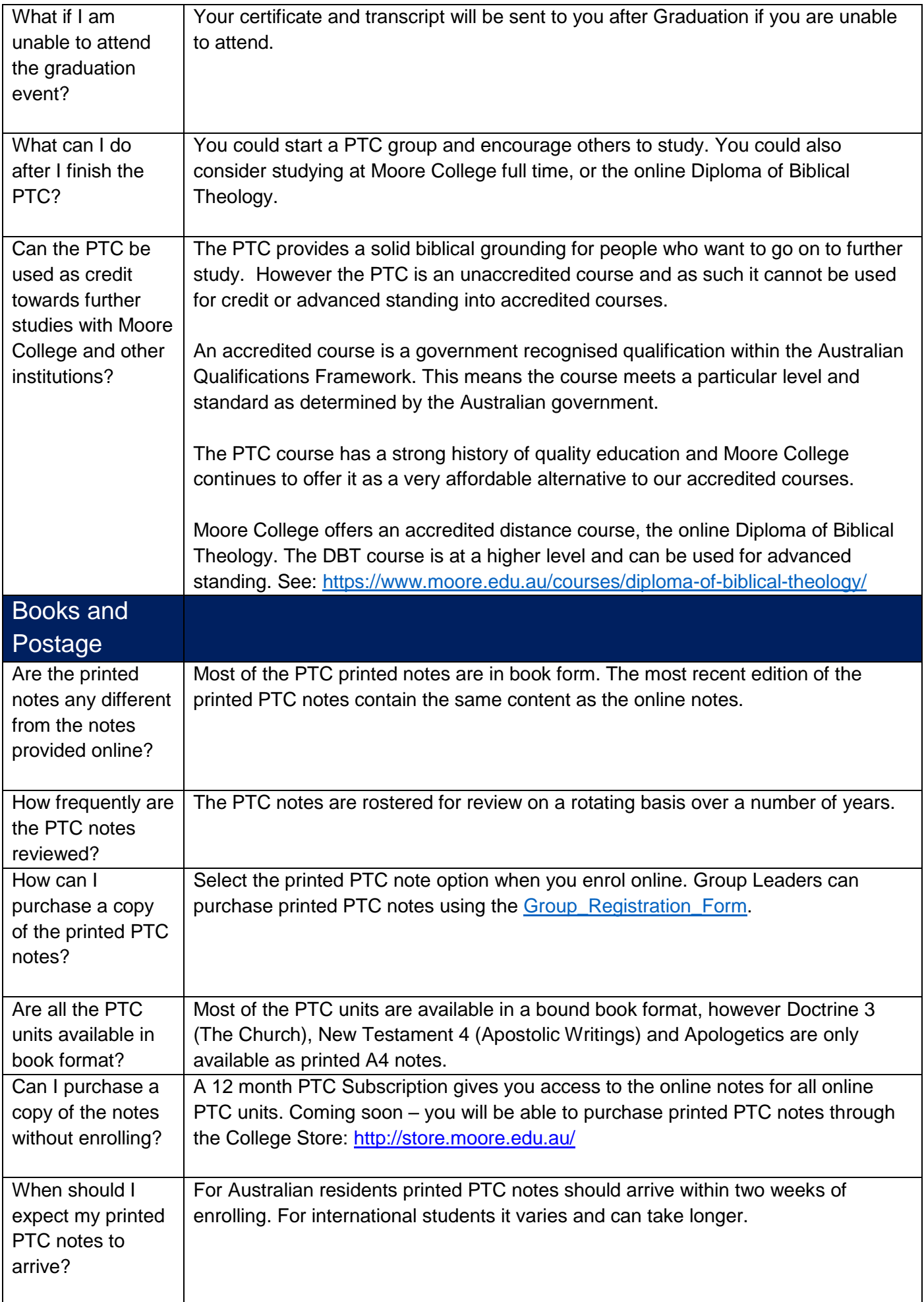

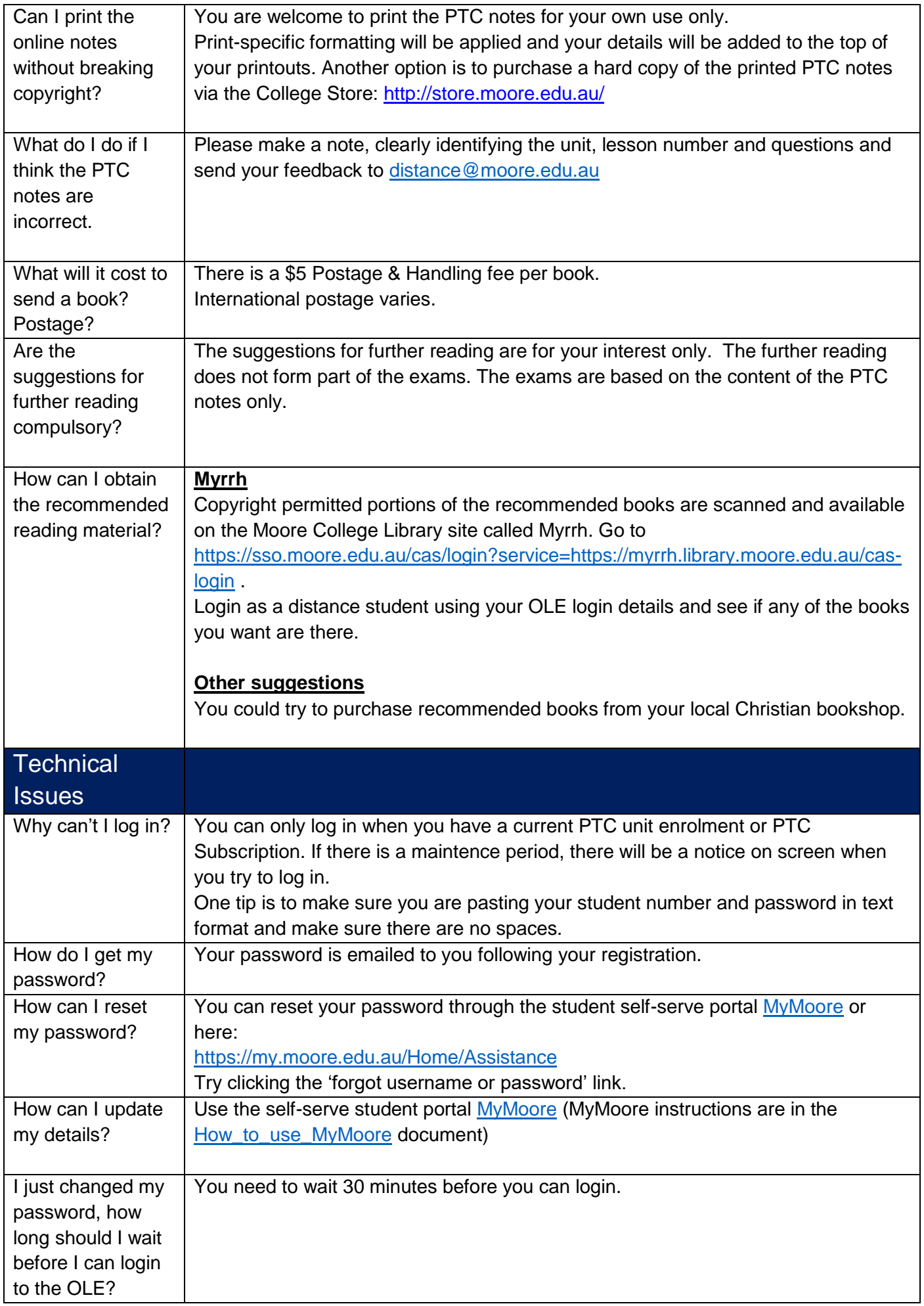

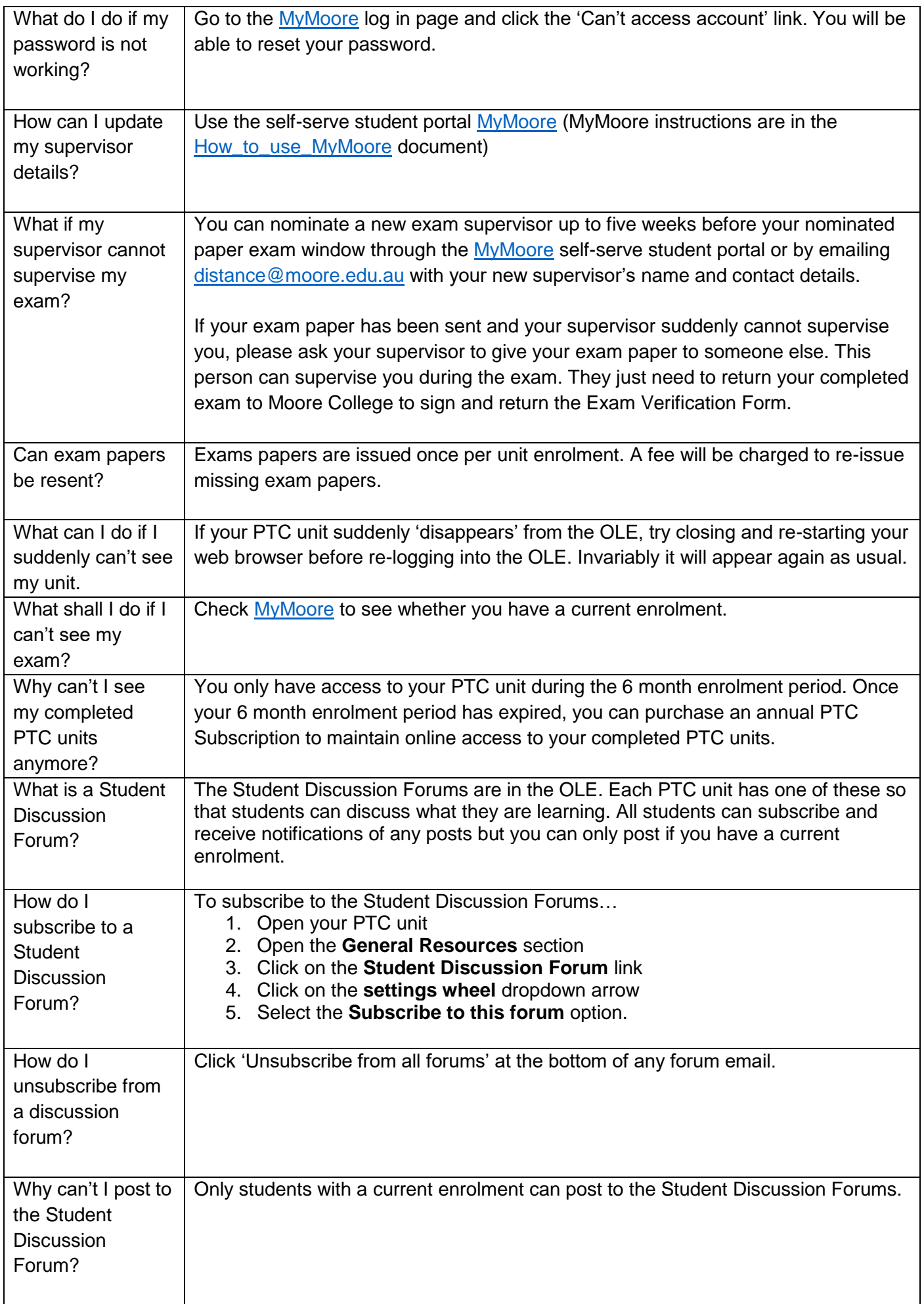

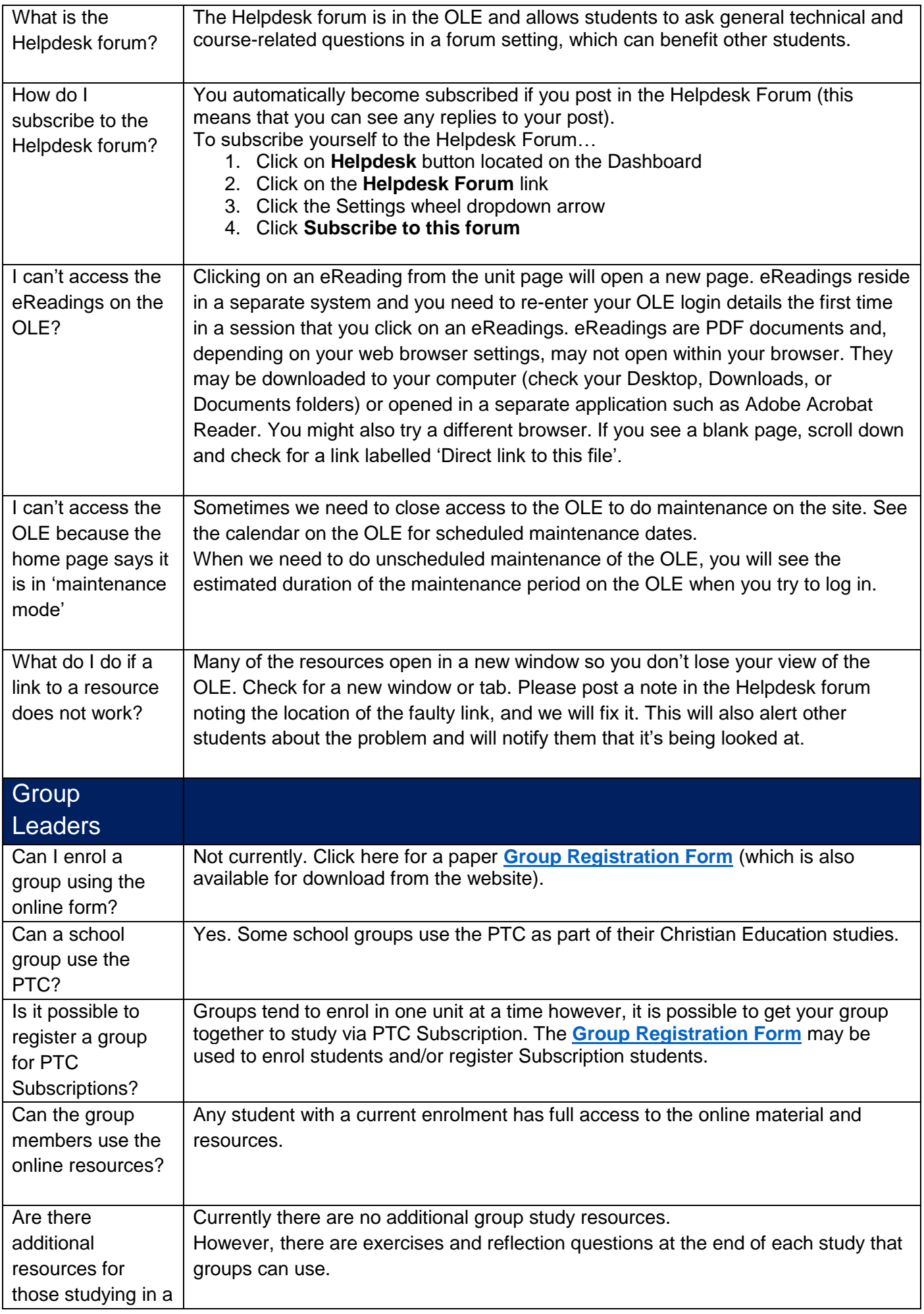

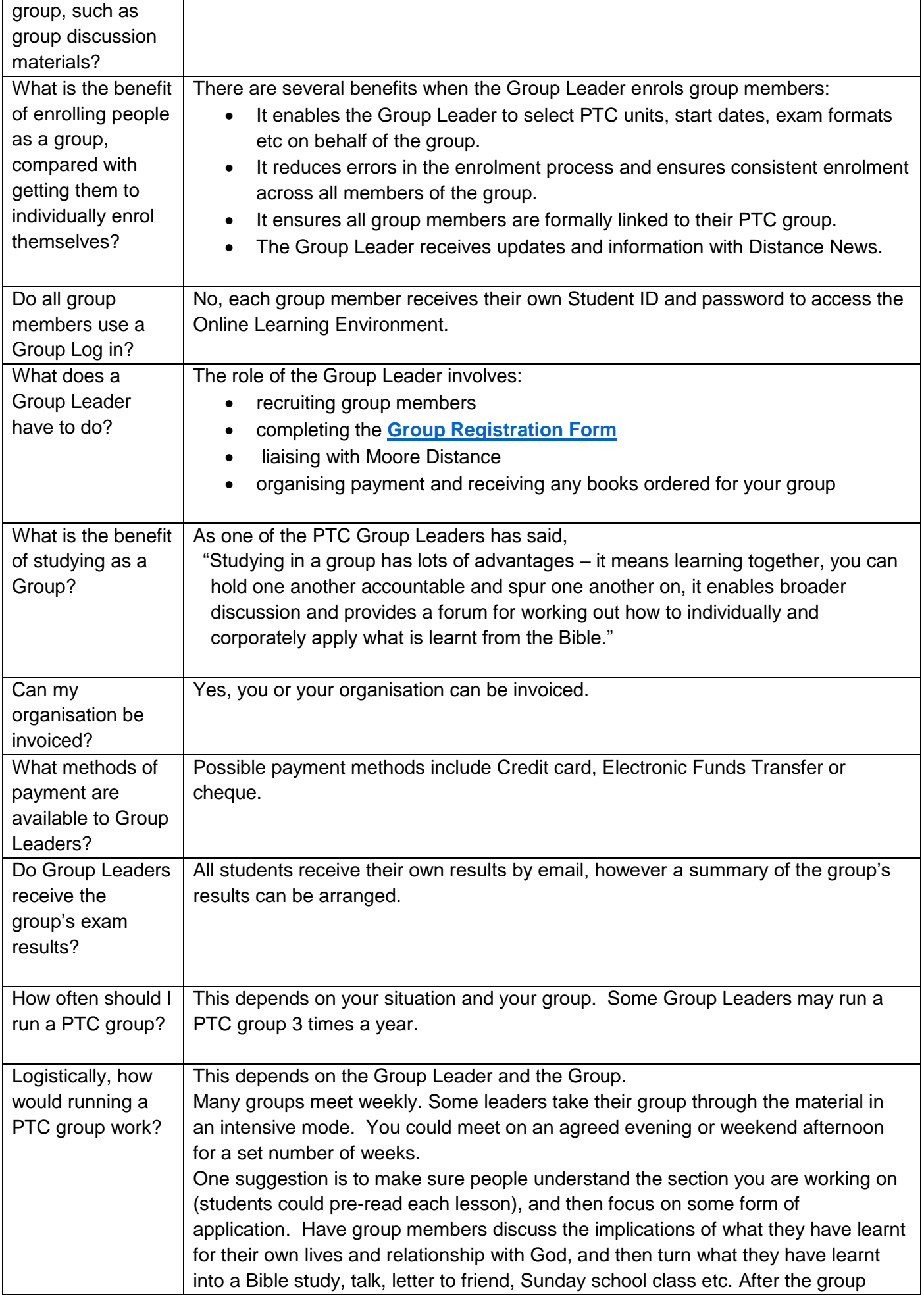

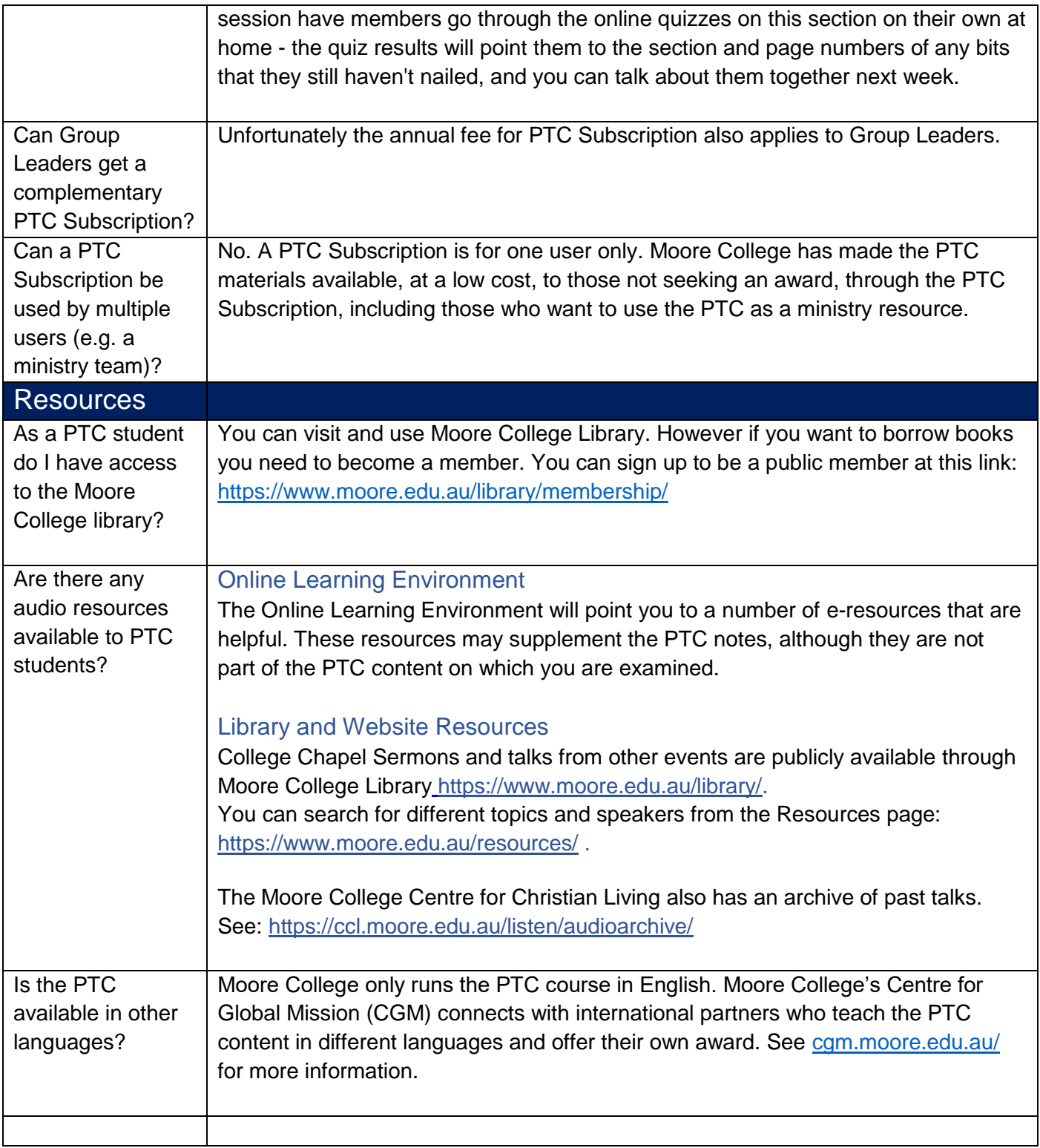